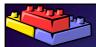

**Enterprise Library** Data Access Application Block

patterns & practices

msdn

Scott Densmore Software Design Engineer Ron Jacobs Product Manager

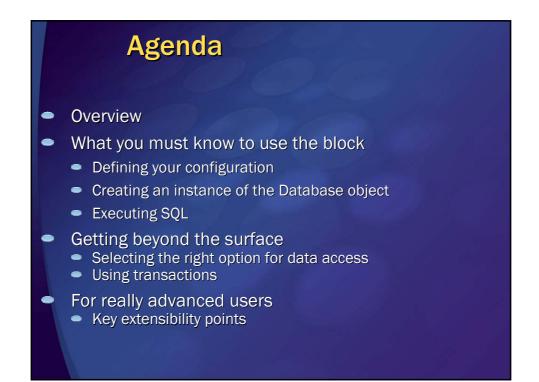

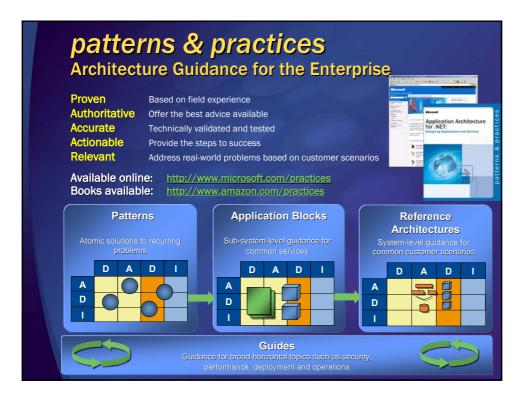

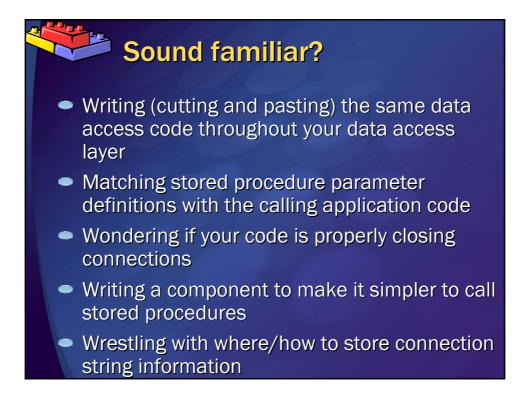

### Poll: When it comes to data access I would say

- [Live Meeting Multiple Choice Poll. Use Live Meeting > Edit Slide Properties... to edit.]
- I have struggled with these issues
- I have built a data access framework to help handle these
- I have used the previous Data Access Block
- No problem ADO.NET gives me everything I need
- What is data access?

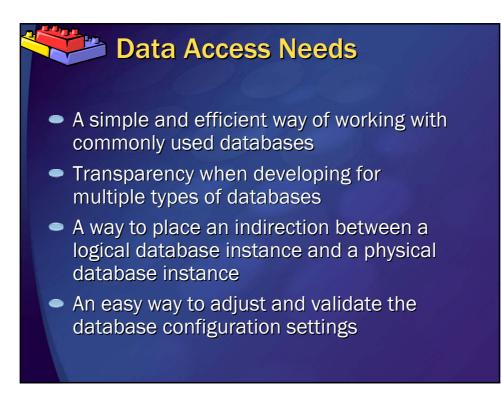

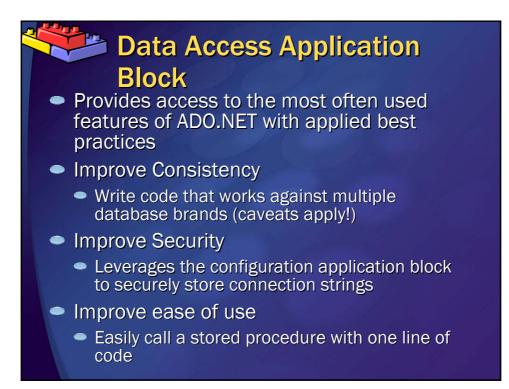

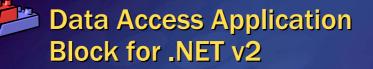

 http://www.microsoft.com/downloads/details.a spx?FamilyId=F63D1F0A-9877-4A7B-88EC-0426B48DF275&displaylang=en

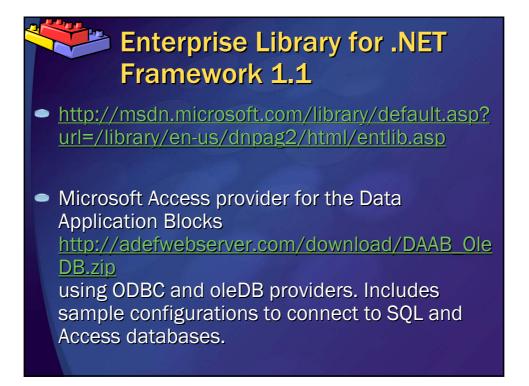

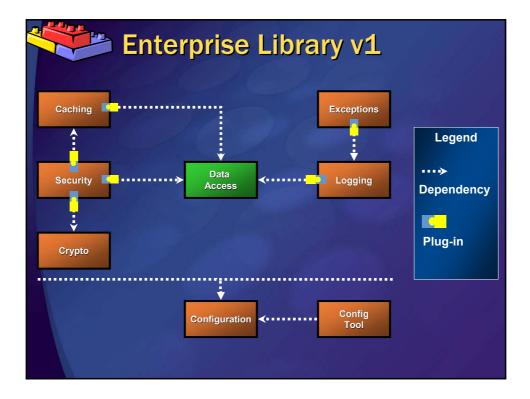

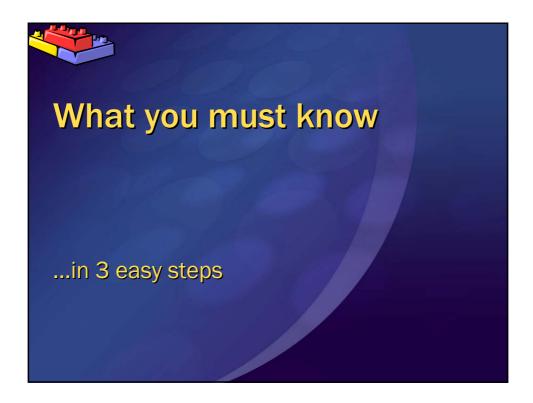

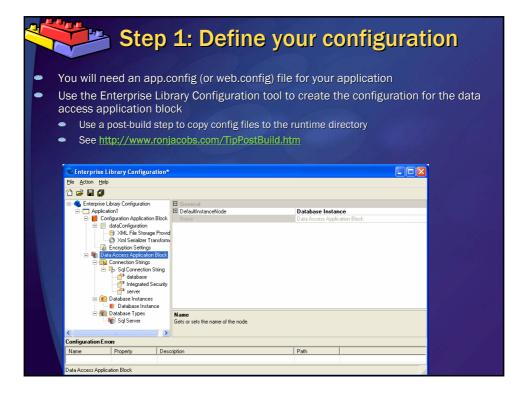

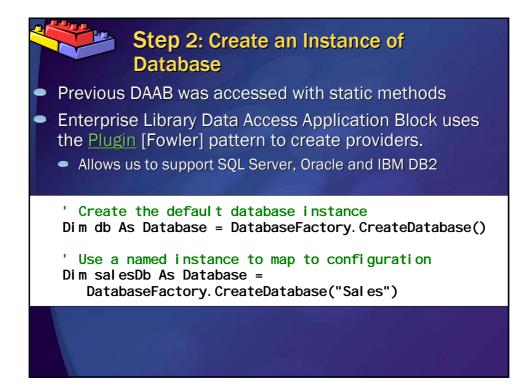

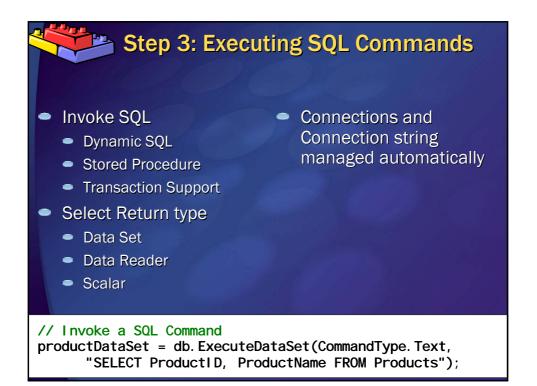

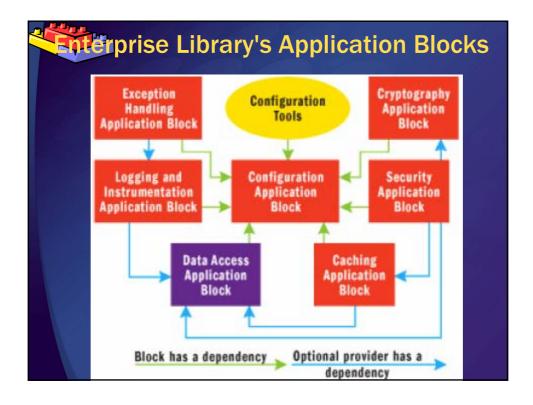

| Method          | Description                                                                                                    |
|-----------------|----------------------------------------------------------------------------------------------------|
| ExecuteDataSet  | Executes a command and returns the results to a newly created<br>DataSet.                                                                                                    |
| ExecuteReader   | Executes a command and allows access to the results via a<br>DataReader.                                                                                                    |
| ExecuteScalar   | Executes a command and returns the first row's first column's value.<br>This is good for getting a single value from a command.                                                                                                    |
| LoadDataSet     | Executes a command and returns the results to an existing DataSet.<br>This is good when you have a DataSet and want to add a new<br>DataTable to it.                                                                                                    |
| ExecuteNonQuery | Executes a command and returns the numbers of rows affected. This<br>is generally used to save data to a database via a stored procedure<br>or a SQL statement.                                                                                                    |
| UpdateDataSet   | Accepts a DataSet and saves all modified rows in a specified<br>DataTable to the database. This uses three commands to save the<br>data (InsertCommand, UpdateCommand, DeleteCommand). Each<br>modified row will execute a single command to the database.<br>Transactions can be used or omitted. This method can be instructed<br>on how to behave when an error occurs in a row (for example,<br>continue or throw an exception). |

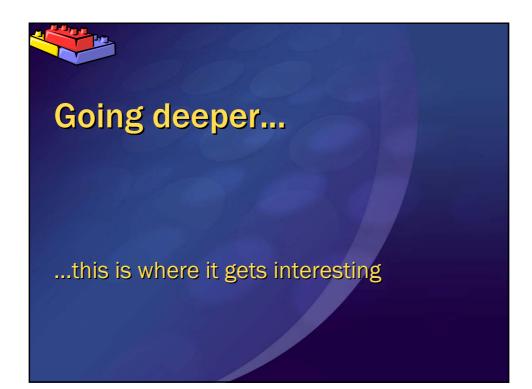

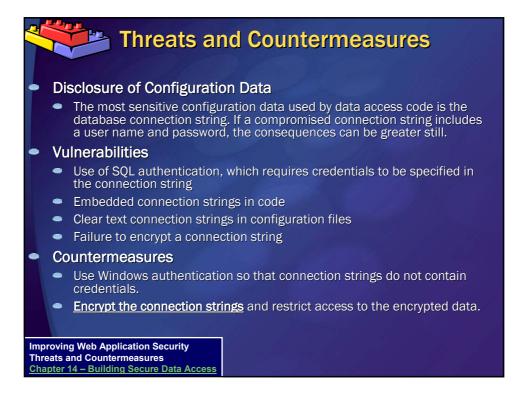

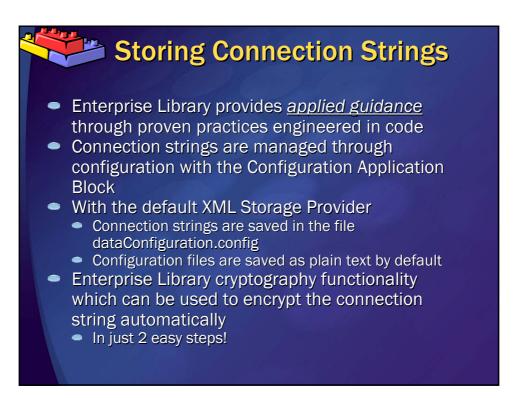

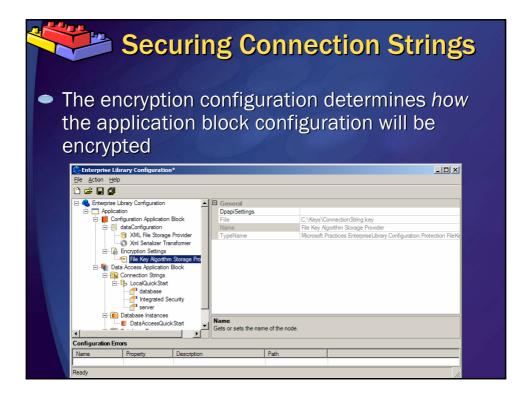

| Step 1a: Se                                                                                                    | t Encryption Settings                                                                                                    |
|----------------------------------------------------------------------------------------------------|----------------------------------------------------------------------------------------------------|
| Encryption Settings In order to protect configuration you must specify a key and algorithm used for encryption known as a 'key algorithm pair', orjust as a 'key'. What would you like to do? C Create a new key algorithm pair Use this option if you would like to create a new key algorithm pair. C Load an existing key algorithm pair Use this option if you have already configured a key and would like to use if for this application. (EBUK) (But > | Cancel                                                                                                    |
|                                                                                                    | Base select an apportune ou use for the key. This algorithm may be of any type that inherits from     Symmetic Agorithm     RijndselManaged     Select Agorithm     (Select Agorithm     (Select Agorithm)     (Select Agorithm)     (Select Agorithm)     (Select Agorithm)     (Select Agorithm)     (Select Agorithm)     (Select Agorithm)     (Select Agorithm) |

| Step 1b: Set E                                                                                                    | Encryption Settings                                                                                                    |
|----------------------------------------------------------------------------------------------------|----------------------------------------------------------------------------------------------------|
| Encryption Settings     Please specify the key in hexidecimal form. Use the "Generate" button to generate a cryptographically storable yet that conforms to this algorithms key requirements. |                                                                                                    |
| Crypsgraphically story key dis contents to ana agonizma key requirements.<br>Key (hexdecima)<br>7627689EB08570C5CCC4189611F4A1C1A5D37BBE36C72EB4DFFF4B8<br>24F6930D8                          |                                                                                                    |
| Generate<br>< Book Next Cancel                                                                                                    | File Key Algorithm Storage Wizard                                                                                                    |
|                                                                                                    | Key Agotthm Pair File C:KeysiConnectionString key Select File                                                                                                    |
|                                                                                                    | Please select the data protection mode. "User" mode will encrypt your data using the<br>credentials of the currently logged in user. "Machine" mode will allow any user on this<br>computer to encrypt and decrypt data. "None" (if applicable) will not use any DPAPI<br>protection.<br>IMPORTANT: When using "Machine" mode be sure to save the entropy in a safe<br>place. "Your configuration can not be recovered if the entropy is lost. |
|                                                                                                    | C   Liser C   Machine C None<br>Entropy (Nex)                                                                                                    |
|                                                                                                    | Cancel                                                                                                    |

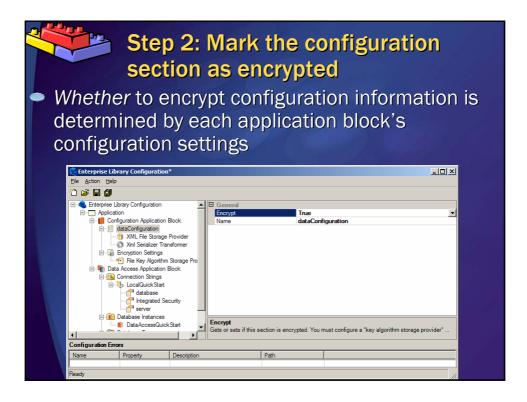

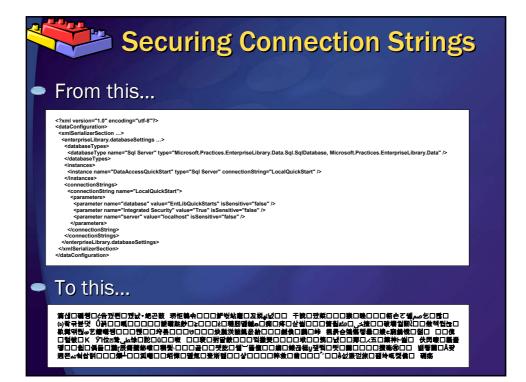

#### Windows Authentication • Security "When your application connects to a SQL Server database, you have a choice of Windows authentication or SQL authentication. $\underline{Windows}$ authentication is more secure because it does not send credentials over the network' ۲ Performance "From a security perspective, you should use Windows authentication. From a performance perspective, you should use a fixed service account and avoid impersonation. The fixed service account is typically the process account of the application. By using a fixed service account and a consistent connection string, you help ensure that database connections are pooled efficiently. You also help ensure that the database connections are shared by multiple clients. Using a fixed service account and a consistent connection string is a major factor in helping application scalability.

Improving Web Application Security Threats and Countermeasures Chapter 14 – Building Secure Data Acces Improving .NET Application Performance and Scalability <u>Chapter 12 – Improving ADO.NET Performance</u>

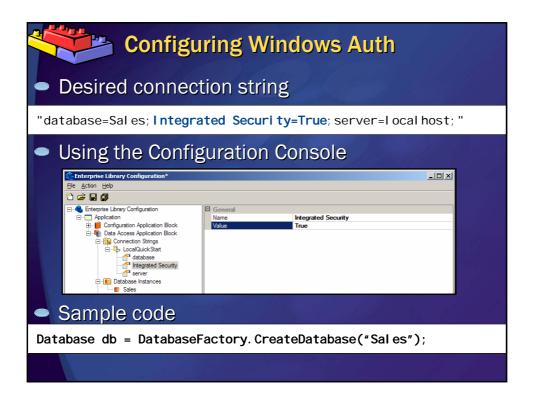

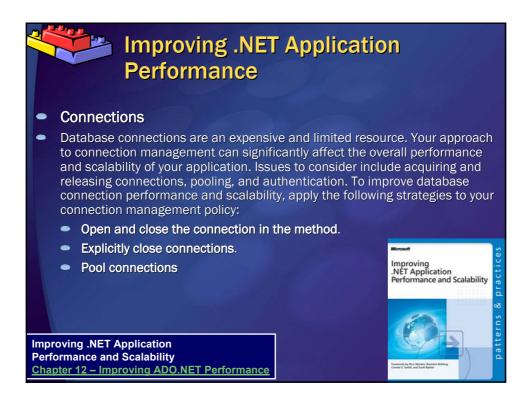

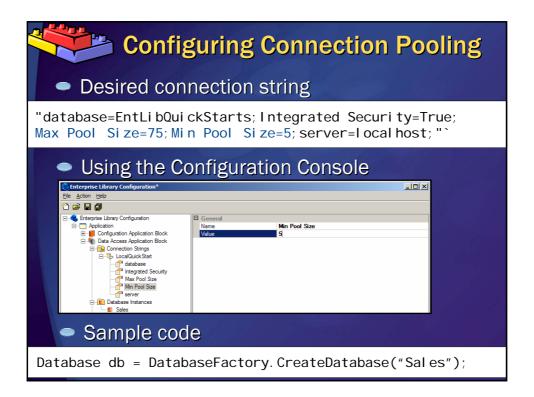

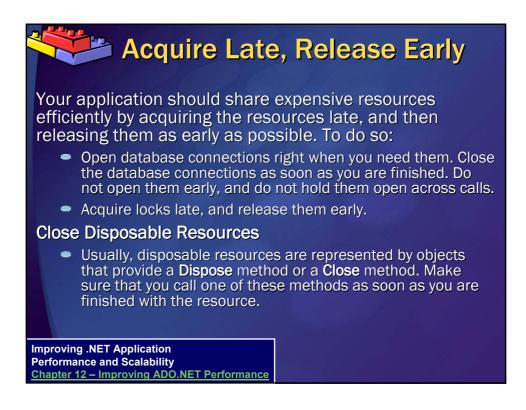

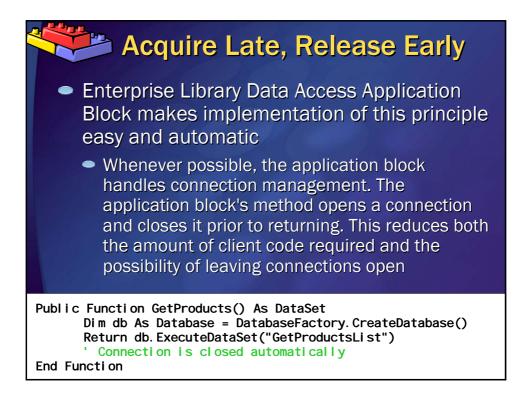

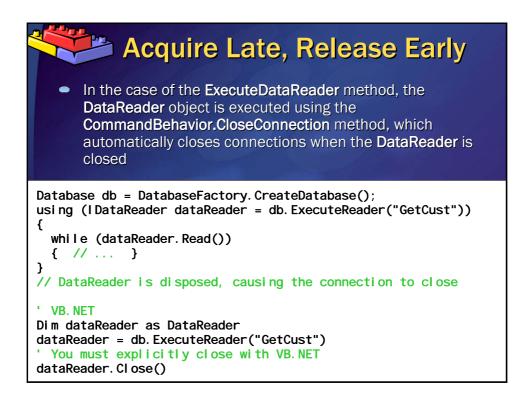

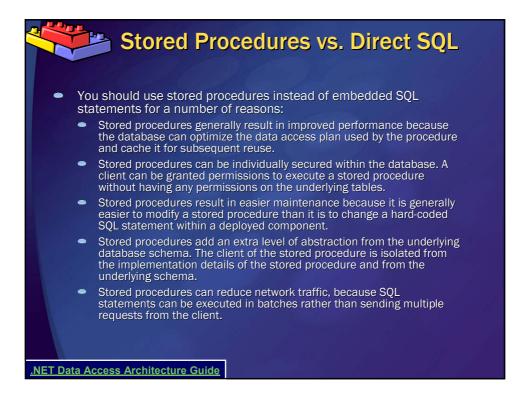

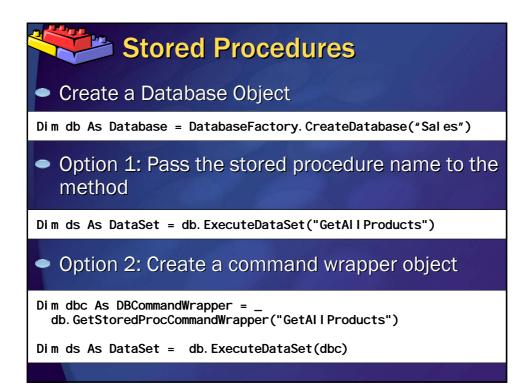

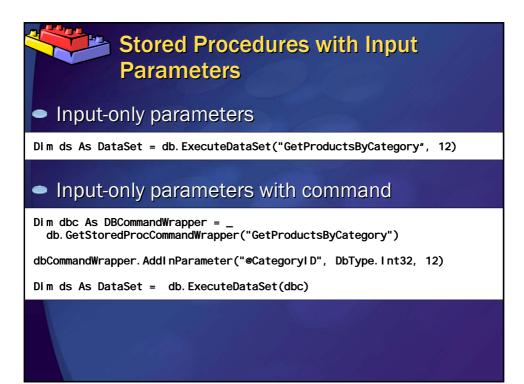

# Stored Procedures with Output parameters Output parameters require command wrapper Di m dbc As DBCommandWrapper = \_ db. GetStoredProcCommandWrapper ("GetProductDetails") dbCommandWrapper. AddInParameter ("@ProductID", DbType.Int32, productID) dbCommandWrapper. AddOutParameter ("@ProductName", DbType.String, 50) dbCommandWrapper. AddOutParameter ("@UnitPrice", DbType.Currency, 8) Dim ds As DataSet = db. ExecuteDataSet(dbc)

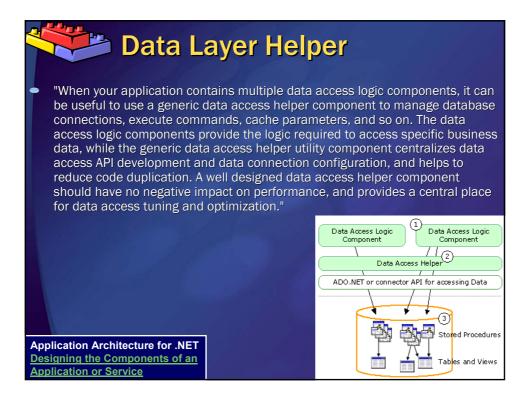

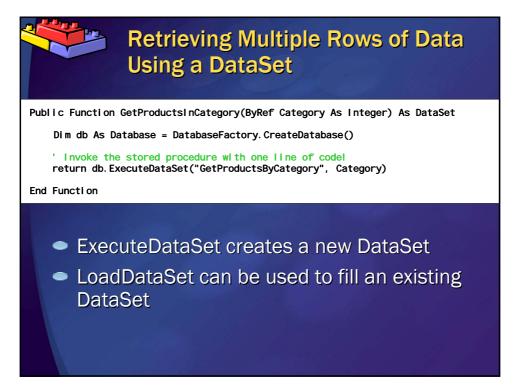

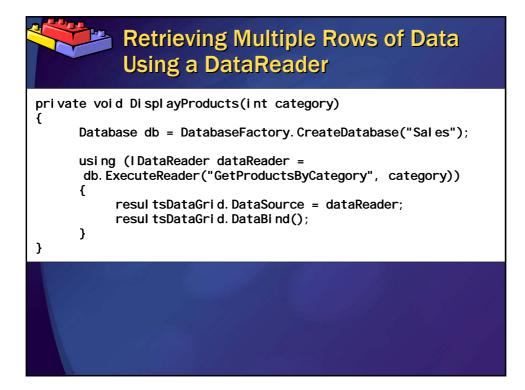

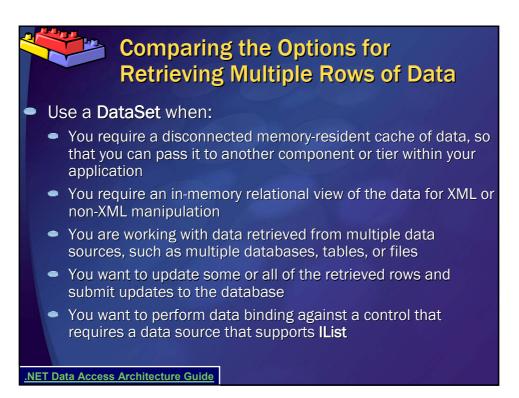

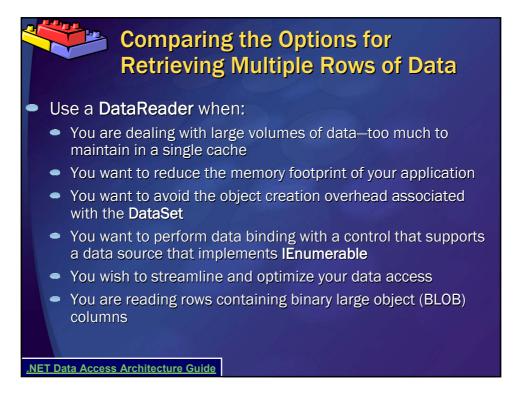

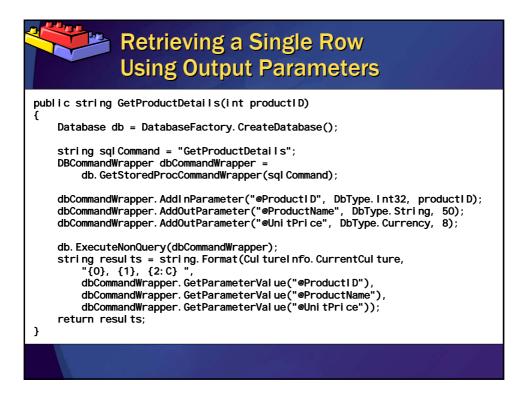

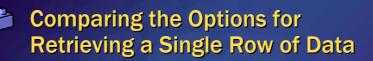

- You can use a DataSet or DataTable. However, unless you specifically require DataSet/DataTable functionality (for example, with data binding), you should avoid creating these objects.
- If you need to retrieve a single row, use one of the following options:
  - Use ExecuteNonQuery to obtain stored procedure output parameters
  - Use ExecuteDataReader to return an object that implements IDataReader

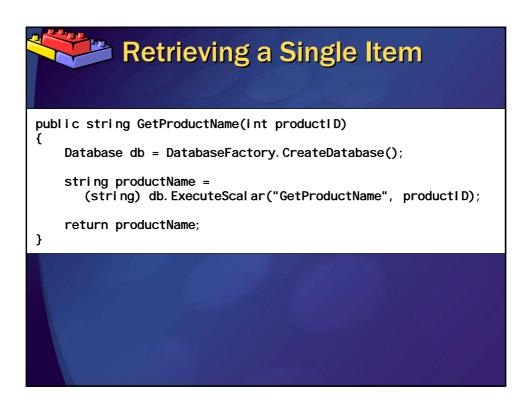

#### Comparing the Options for Retrieving a Single Item of Data

- . Use the ExecuteScalar method with a stored procedure
- Use ExecuteNonQuery with stored procedure output or return parameter
- 3. Use ExecuteDataReader
- From strictly a performance perspective, you should use a ExecuteNonQuery with stored procedure output or return parameter. Tests have shown that the stored procedure approach offers consistent performance across low and high-stress conditions (from fewer than 100 simultaneous browser connections to 200 browser connections).

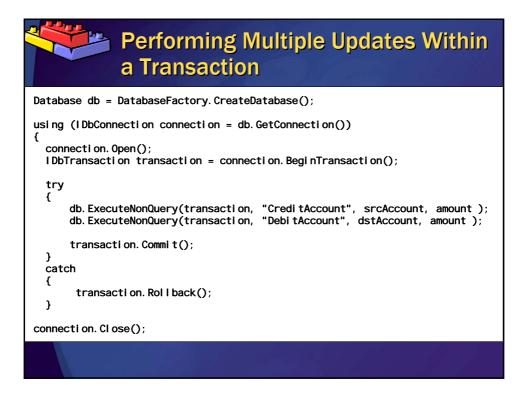

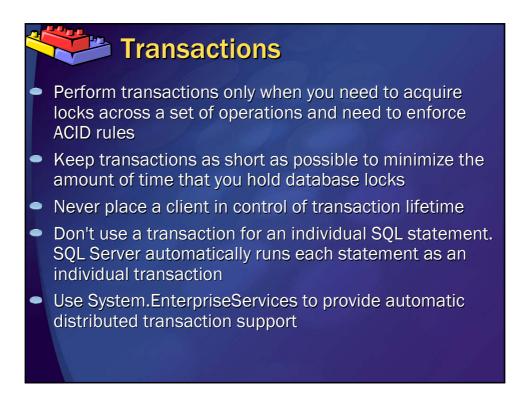

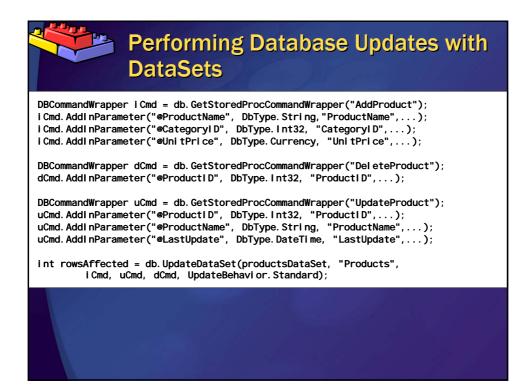

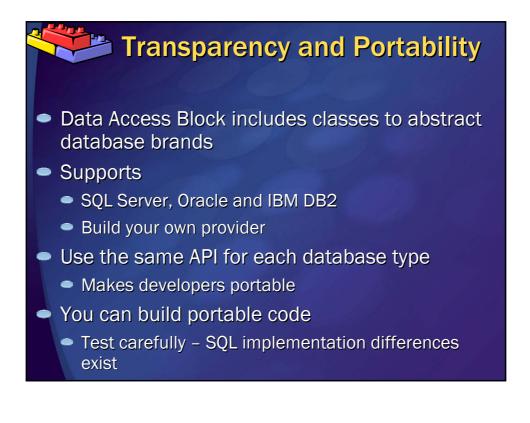

## SQL Server 2005 Express Edition

 http://www.microsoft.com/sql/editions/express /default.mspx

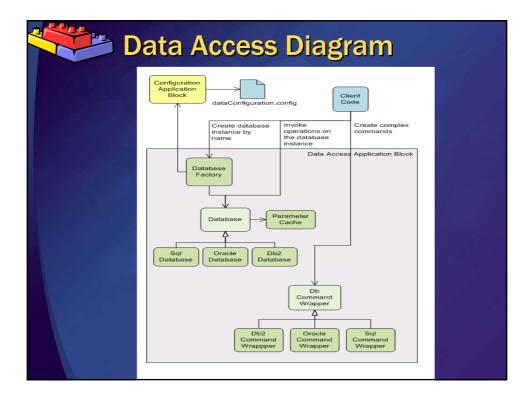

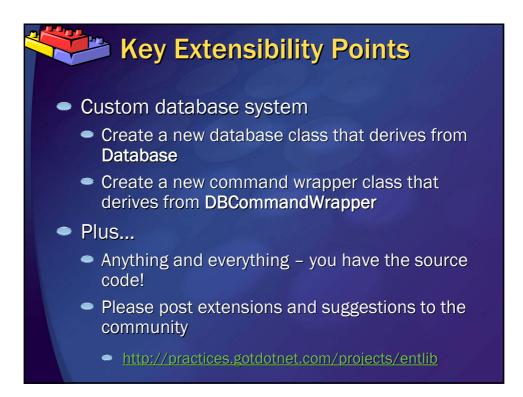

#### Additional Resources

- <u>.NET Data Access Architecture Guide</u>
- Improving Web Application Security
- Improving .NET Application Performance and Scalability
- Application Architecture for .NET
- PatternShare.org
- Enterprise Library Community http://go.microsoft.com/fwlink/?linkid=39209&cloid=0x09
- www.ronjacobs.com
  - Slides
  - Tech Tips
  - Podcasts

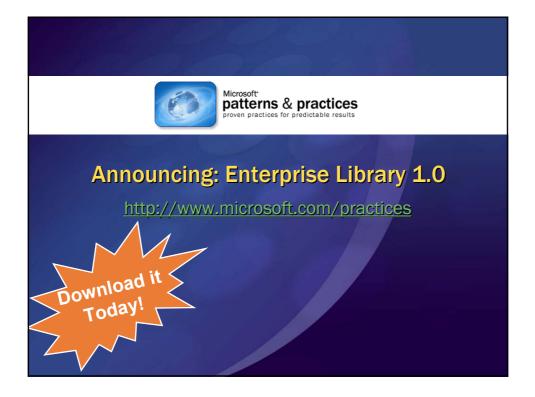

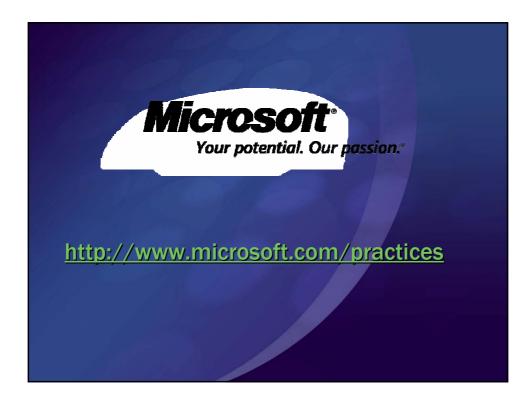